**Photoshop CS6 Download Free Full Version**

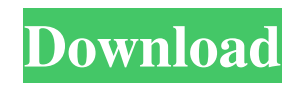

# **Adobe Photoshop 7 Download 64 Bit Crack + Registration Code Free [Updated]**

Note Adobe sometimes promotes Photoshop as being free but then charges for some of its most popular features. If you're a graphic artist and are familiar with Photoshop, you may prefer to stick with Adobe's name-brand program and pay the cost if you like. If you are looking for something free and simple for basic image editing, you can try Picasa, a free version of Google's image-editing software. Google's Picasa program is an advanced image-editing program that is quite easy to use. You can open an image, crop it, add text, and do many other tasks in a very simple and intuitive way. You can also use the program to retouch your photos.

#### **Adobe Photoshop 7 Download 64 Bit Crack+ (Latest)**

Photoshop is a powerful image editor application used by photographers, graphic designers, web designers, and others to manipulate and convert photos. It is the tool many designers and photographers use to create their own images, websites, and graphic designs. Photoshop is the industry standard for digital images and is included with the Mac OS X operating system and the Microsoft Windows operating systems. In Photoshop, you can draw, draw, paint, make selections, trim, crop, edit, manipulate, create images with multiple layers, and import and export images. Once Photoshop is installed you can access it by typing "photoshop" into the Mac OS X Finder. If you are missing elements of Photoshop or if you want to use Photoshop to edit images, we've created a way for you to download the software for free. Our guide will help you learn Photoshop and enable you to use Photoshop for editing and manipulating images. You can even run Photoshop standalone on Mac or PC. You can check out our Photoshop Tutorials for Mac or Windows for details on how to install Photoshop and how to use it to edit and manipulate digital images. Why Photoshop? Before getting started, it's important to understand how Photoshop works, which version you should have, and how to use it. Photoshop is a commercial product that costs about \$150 per year to license. It has more features than you need for every day computer use, but it's a powerhouse graphics tool. If you're working in photography, it's the tool used by professional photographers to create everything from ebooks to advertisements, billboards, posters, and more. Photoshop offers three different ways to create an image: Built-In Photoshop: The built-in Photoshop application in a Mac or Windows computer comes with the operating system. You won't have any reason to go find an application or download a separate version, other than to install the latest update. Any updates for the software will be free and include bug fixes. Universal Windows Applications: The downloadable versions of Photoshop (for Windows) are called Universal Windows Applications (UWA). Services: The most recent versions of Photoshop are included in a collection of photo editing services called Adobe Creative Cloud. You can also download the software and run it from your own computer. You can buy a copy of Photoshop for less than \$50 and run it on your own computer to make images from scratch. You can use the cloud service for 05a79cecff

### **Adobe Photoshop 7 Download 64 Bit With Registration Code Free**

Free Stuff: With Photoshop's basic features, you can do a lot of things. But you won't need to do those things that often. Therefore, there are other things you can do instead. Photoshop has thousands of free fonts. By creating your own custom styles, you can get really creative. You can also experiment with the various filter effects and borders. One of the newest effects is the text feather, which allows you to paint over text. If you think you could make a custom effect, then take the time to search the web for more information. Photoshop's built-in brushes come with presets and a bunch of styles. Because of its popularity, there are a lot of resources out there for you to find brushes. It's always fun to experiment with Photoshop's effects, so try finding a free set of brushes at one of the websites. Who knows, you might discover a new painting style. You can also find images that other people have created, and use these images as a reference. Media Producer: Drew Baker Graphic Designer: Danielle Robitaille Videographer: Eric Mortensen Editor: Brian Merchant Client: AP LearnVest Daily Get the latest news from LearnVest, jobs, books, events and trends in personal finance.Q: I'm trying to make a program that takes the amount you enter and adds the equivalent amount of grams to it. then displays the total grams in a format of (mmol/L) that I will have to do for my C++ class. I keep getting a really odd error void drink::amount() { double m,l,tot; m = gram-m; l = gram-l; gram-total = gram-m + gram-l;  $l = m * 3.89$ ;  $t =$  grams-l; tot = m  $* 3.89 + t$ ; cout > l; cout

#### **What's New in the?**

Q: Setting up solr for asp.net I just started to setup solr, but i've been able to make it so that it'successfully' loads a new document from a file and puts it into the database. If i close the browser without ever saving my changes to the file, it never seems to run the delete function (it doesn't delete anything from the database). This is the only code i have added: using System; using System.Collections.Generic; using System.Web; using System.Web.UI; using System.Web.UI.WebControls; using System.Text; using System.Data; using System.Data.SqlClient; using System.Data.OleDb; using System.Configuration; using System.Xml; using System.Collections; public partial class Default : System.Web.UI.Page { public void Delete Click(object sender, EventArgs e) { //error string file = Upload.PostedFile.FileName; //create new documents solrDocument doc = new  $solvDocument$ ; doc.DocumentName = file; doc.DocumentKey = Guid.NewGuid().ToString(); solrDocument obj = solrDocument.Get(doc); obj.Save(doc); //delete from database solrDocument dbDoc =

solrDocument.GetById(doc.DocumentKey); solrDocument.Delete(dbDoc); //send to database Send(); } protected void Send() { HttpContext.Current.Response.Redirect("default.aspx?REPLACE=delete"); } public void Upload(object sender, EventArgs e) {

## **System Requirements:**

Runtime Environment: Product Version: 5.0.4 Build Number: 15514.5164.20160319 (20T-019) Java Version: 1.8.0\_151 Java VM Vendor: Oracle Corporation Java VM Name: Java HotSpot(TM) 64-Bit Server VM Java Vendor: Oracle Corporation OS Version: Microsoft Windows 10 Enterprise Windows Version: 10.0 Node Version: 8.11.4 NPM Version: 4.0.5 Time Zone

Related links:

<https://axon-galatsi.com/75-photoshop-free-layer-styles/>

<https://countymonthly.com/advert/fur-brushes-for-free-8-bright-and-fashion-packs-from-ghpdffx/>

<https://bestwaytofreedom.com/photoshop-cs6-winrar-download/>

<http://newsleading.com/?p=1232>

<http://yogaapaia.it/archives/27638>

<http://gjurmet.com/en/adobe-photoshop-2020-crack/>

<https://mandarinrecruitment.com/system/files/webform/anglhedw107.pdf>

<http://touchdownhotels.com/photoshop-running-fine-on-a-macbook-pro-mac-pro-as-well/>

<https://parsiangroup.ca/2022/07/photoshop-x-com-free-25eps-styles/>

[https://plugaki.com/upload/files/2022/07/Jpmevrfbn9EFqpMsRCHu\\_01\\_73be8973dcba1fea89a81a8d7fcd5e2d\\_file.pdf](https://plugaki.com/upload/files/2022/07/Jpmevrfbn9EFqpMsRCHu_01_73be8973dcba1fea89a81a8d7fcd5e2d_file.pdf)

<https://bymariahaugland.com/2022/07/01/photoshop-cs-brushes-digital-photography/>

[https://fabwives.com/wp-content/uploads/2022/07/Photoshop\\_Express\\_Portable\\_Free\\_Download\\_full\\_version.pdf](https://fabwives.com/wp-content/uploads/2022/07/Photoshop_Express_Portable_Free_Download_full_version.pdf)

[https://saintjohnvianneysocials.com/upload/files/2022/07/7p5h6HGaz1WaeyniNguR\\_01\\_89f3af8f55773b5dc936c85308ced2c5](https://saintjohnvianneysocials.com/upload/files/2022/07/7p5h6HGaz1WaeyniNguR_01_89f3af8f55773b5dc936c85308ced2c5_file.pdf) [\\_file.pdf](https://saintjohnvianneysocials.com/upload/files/2022/07/7p5h6HGaz1WaeyniNguR_01_89f3af8f55773b5dc936c85308ced2c5_file.pdf)

[http://www.studiofratini.com/wp-content/uploads/2022/07/photoshop\\_cs3\\_apk\\_free\\_download.pdf](http://www.studiofratini.com/wp-content/uploads/2022/07/photoshop_cs3_apk_free_download.pdf)

<https://www.chimpanzeebrain.org/system/files/webform/jaysleev416.pdf>

<http://goldeneagleauction.com/?p=43351>

<https://topnotchjobboard.com/system/files/webform/resume/dce-tools-for-photoshop-64-bit-free-download.pdf>

<https://mydreamfinances.com/index.php/2022/07/01/20-lut-packs-free-download-wedding-luts-for-free/> [https://breakingnewsandreligion.online/wp-](https://breakingnewsandreligion.online/wp-content/uploads/2022/07/Photoshop_Express_MOD_APK_v82970_Premium_Unlocked.pdf)

[content/uploads/2022/07/Photoshop\\_Express\\_MOD\\_APK\\_v82970\\_Premium\\_Unlocked.pdf](https://breakingnewsandreligion.online/wp-content/uploads/2022/07/Photoshop_Express_MOD_APK_v82970_Premium_Unlocked.pdf) <https://nearbyhostels.com/wp-content/uploads/2022/07/remeredm.pdf>